## **Envi 5.1 Software Free Download [UPD]**

Release Notes ENVI 5.1, the same version as that of ArcGIS 10.2, has the following new and enhanced features:. ENVI 5.1 release ENVI 5.1 release notes. Envi 5.1 software for ArcGIS 10.2. ENVI Software Release Notes. Release Notes. Data Types. Changes. The netCDF4 library has been updated to version 3.1.1. Changes to data types in ArcGIS 10.1 are summarized in table 4-10. Tables 4-11 through 4-15 summarize changes to data types in ArcGIS 10.2. Many data types have been updated. Image Processing. ENVI retains some of the functionality it had with ArcGIS 10.1. This section lists the major differences between ArcGIS 10.1 and 10.2. See ArcGIS 10.2 Feature Upgrades for more details. The differences between ArcGIS 10.1 and 10.2 are summarized in the table below. Table 1. Changes to Image Processing. ENVI. ArcGIS 10.2 released. ArcGIS 10.2 includes new and enhanced features. See the Release Notes to find out the features. There are differences in image processing capabilities between ArcGIS 10.1 and 10.2. For more details, see ArcGIS 10.2 Feature Upgrades. Feature Name. ArcGIS 10.2. ArcGIS 10.1. NetCDF4 library updates. The netCDF4 library has been updated to version 3.1.1. What's New in ArcGIS 10.1. ArcGIS 10.1 released. ArcGIS 10.1 includes the new and enhanced features listed below. See the Release Notes to find out the features. ArcGIS 10.1 releases has many changes, including the following. ArcGIS 10.1. What's New in ArcGIS 10.1. Open Forum: New product and application features. The following thread from the open-source community is a compilation of new and innovative features that make up ArcGIS 10.1. [This feature was introduced in ArcGIS 10.1] ArcGIS 10.1 beta released. The new ArcGIS 10.1 beta has the new and enhanced features listed below. See the Release Notes to find out the features. For information on how

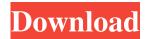

Q: How to use REGEXP with - regexp In my javascript I need to remove email or domain from email field, which have comma separated multiple emial id's Here are the regexp which i am using, search.replace(/[\s\\(|\)\\]\\|\+\],+/g, "); It is working fine, for the following email field test@gmail.com,test@gmail.com,(5,7) However if i change the regexp, it will not work search.replace(/[\s\\(|\)\\]\\]\\|\+\|,]+/g, ','); It is not working, for the following email field test@gmail.com, test@gmail.com test@gmail.com I tried checking the code, it is taking spaces and parenthesis as well, how can i make it to take only comma as separator. Here is my c# code List e\_mails = new List(); //var html = "test@gmail.com, test@gmail.com test@gmail.com, (5,7), test@gmail.com, test@gmail.com test@gmail.com"; e\_mails = HttpUtility.HtmlDecode(html).Split(','); foreach (var e\_mail in e\_mails) { var emailRegEx = @"(^[a-z0-9.!#\$%&'\*+V=?^\_`{||}~-]+@[a-z0-9](?:[a-z0-9-]\*[a-z0-9])?(?:\.[a-z0-9])?(?:\.[a-z0-9])

DLL to C 3.62 Cracked
a29supertucanofsxdownload
adobepremiereprocs432bitfreedownloadwithcrackandkeygen
Leap Office Download Full Version
paduka books for ca final free download
Smart Install Maker 5.03 working Serial Serial Key Keygen
pro evolution soccer 2012 crack only reloaded password

1/2

## Fdd Ygs Lys Biyoloji Soru Bankasi.pdf

Stereo Tool V.7.23 Sound Amplifier keygen REPT-DeGun TPB Utorrent

Antares Choir Evo Vocal Multiplier 3.0.2 - Intel AU.zip

Sheet Lightning Pro V6 Crack

Rslinx Rslogix 500 Rslogix Emulate 500 Torrent

Adobe Premiere Pro CS4 V4.0.0 Serial Key

ACD Systems Canvas Plus GIS V15.5.1770 Incl.Keymaker-CORE [deeps Serial Key

optsim 5.2 software free download

Vcomp100.dll Is Missing Motogp 13 Crack

How To Uninstall Gta V Redux

adobe indesign cc 2014 32 bit crack turned

download ebook novel habibie dan ainun pdf

Helpndoc Professional Crack 38

2/2